## Применение ЭВМ

Графические редакторы

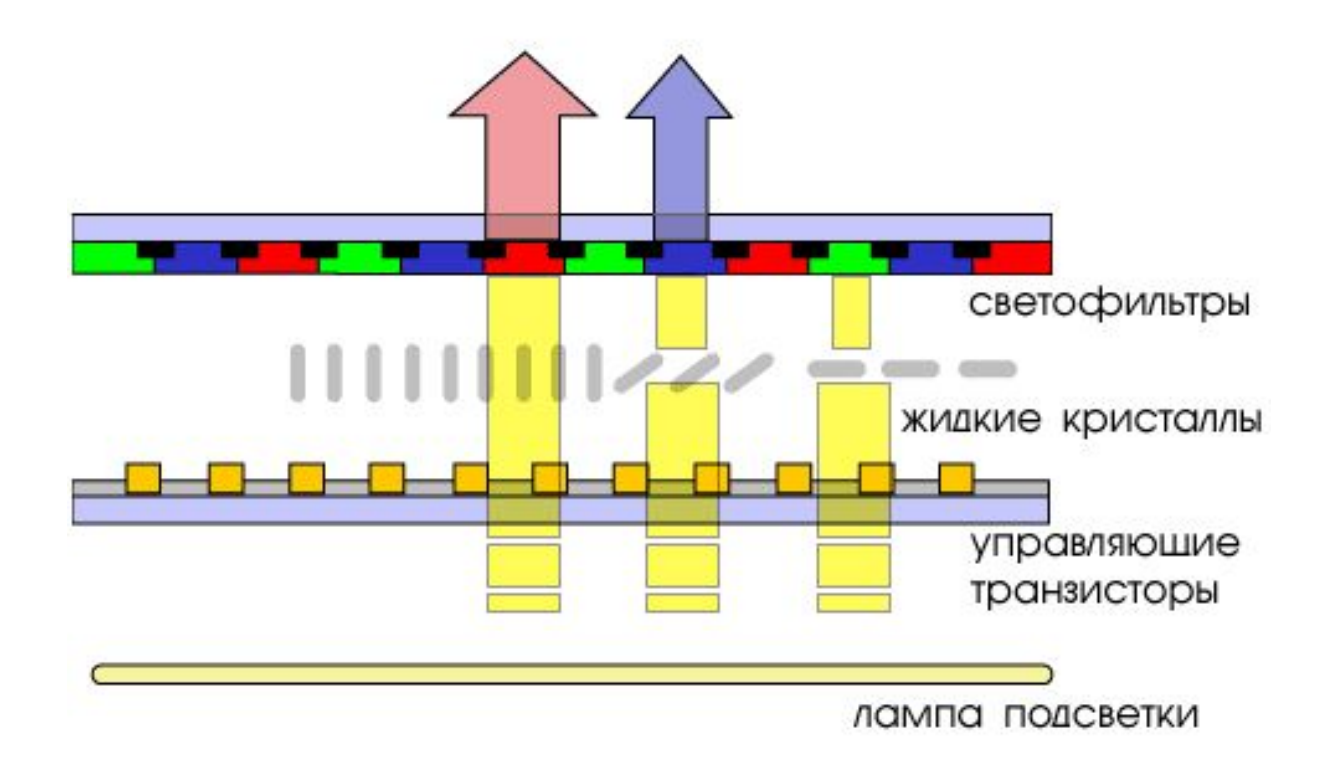

#### **Устройство вывода растрового изображения (ЖК)**

Экран состоит из светофильтров по три на каждую точку (называемую пикселом).

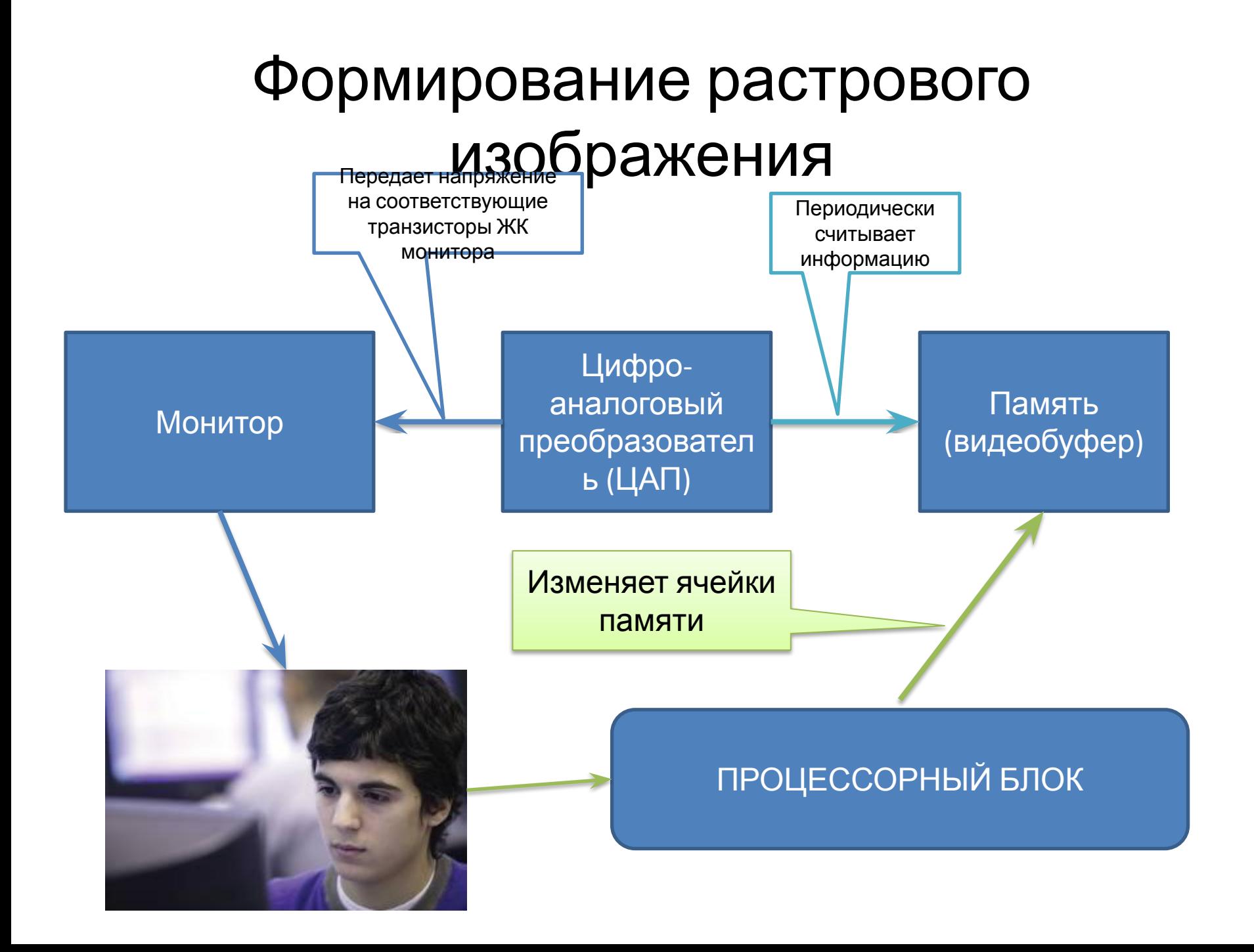

# Растровый редактор

#### **Достоинства**

• Точность передачи исходных цветов, можно изменять любое подмножество пикселов (напр. обработка фотографий)

### **Недостатки**

• Сложность редактировать чертежи, где важны не точки и цвет, а графические примитивы (отрезки, окружности и т.д.)

### Векторный редактор

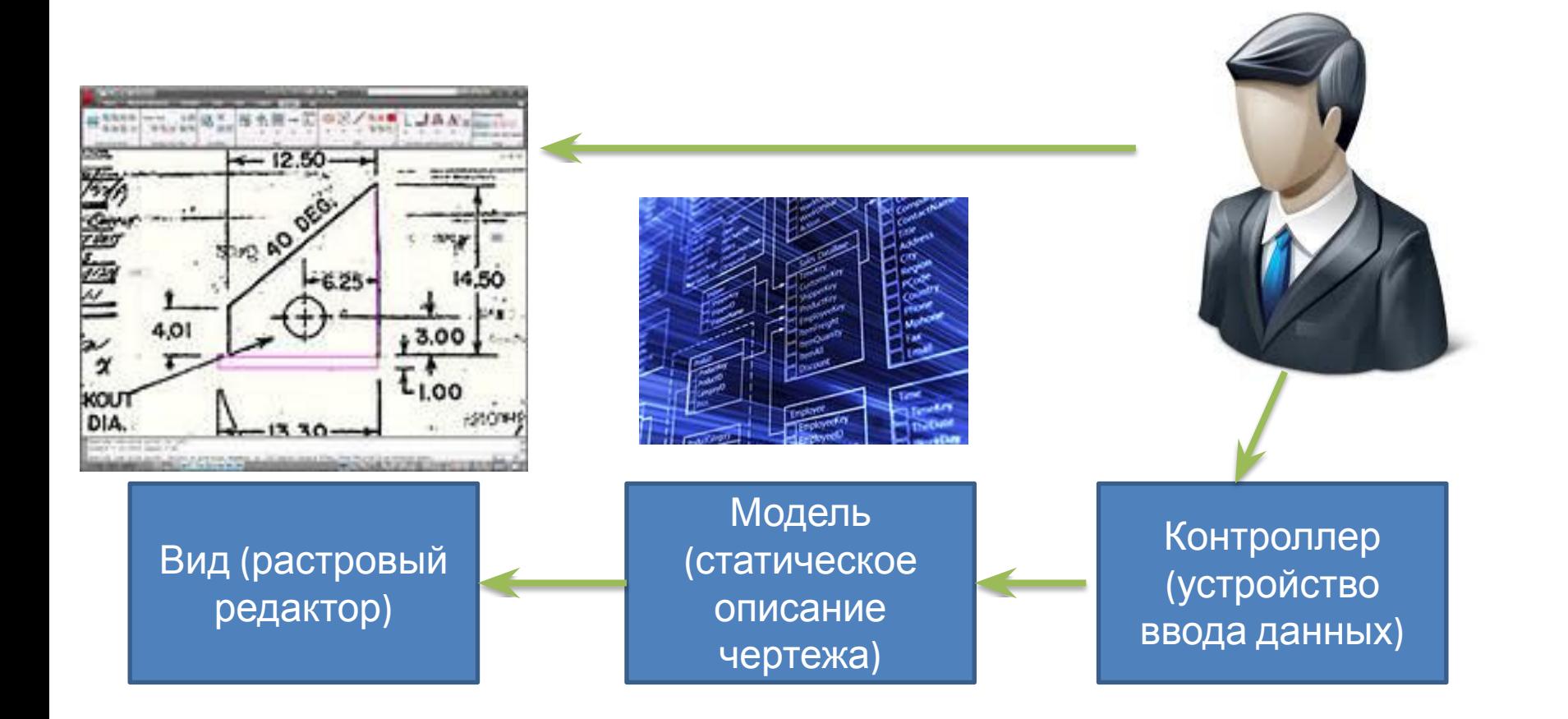

# Векторный редактор

### **Достоинства**

• Легко редактировать чертежи и др. рисунки состоящие из графических примитивов.

### **Недостатки**

• Невозможно редактировать растровые изображения (изменять цвет каждого пиксела).